## <span id="page-0-0"></span>**Documentazione Informatica**

alessandra 14:37 26/04/2017

## **Table of Contents**

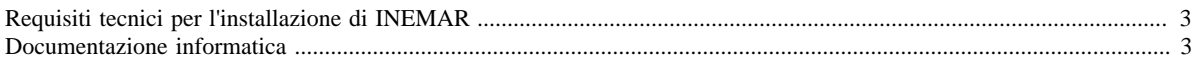

## <span id="page-2-0"></span>**Requisiti tecnici per l'installazione di INEMAR**

Per poter installare l'applicativo INEMAR, occorre tenere presente dei requisiti tecnici e delle specifiche di base da applicare presso. In particolare, per la messa in produzione del sistema Inemar le esigenze sono le seguenti:

- l'istanza Oracle che ospiterà le utenze Inemar dovrà avere il parametro "job\_queue\_processes" impostato ad "1" questo comporta il fatto che è bene che l'istanza sia dedicata al solo Inemar in quanto con tale impostazione sarà possibile processare un solo job alla volta;
- per il front-end se non avete dei prodotti di riferimento che già adoperate a livello regionale per la piattaforma J2EE, vi consiglio l'adozione dell'application sever Tomcat nella più recente versione 6.x mentre per quanto riguarda il sistema operativo ci è completamente indifferente, cmq se per voi è ok possiamo provvedere noi all'installazione e configurazione dell'application server;

<span id="page-2-1"></span>La [struttura di INEMAR](http://www.inemar.eu/xwiki/bin/view/InemarWiki/storiastrutura) è in continuo sviluppo, per far fronte alle continue modifiche e richieste di aggiornamento.

## **Documentazione informatica**

In questa sezione è possibile scaricare e visualizzare la struttura del database; sono presenti infatti i singoli file in cui è rappresentata la struttura dei singoli moduli, mediante la rappresentazione delle tabelle e le relazioni che vi intercorrono.

Le strutture scaricabili in questa sezione sono le seguenti:

• [Aeroporti;](file:/opt/apache%2Dtomcat%2D6.0.26/work/Catalina/localhost/xwiki/8bra1Hp6/InemarWiki.DocInformatica.Aeroporti.doc)

•

- [Aggregate](file:/opt/apache%2Dtomcat%2D6.0.26/work/Catalina/localhost/xwiki/8bra1Hp6/InemarWiki.DocInformatica.Aggregate.doc);
- [Agricoltura](file:/opt/apache%2Dtomcat%2D6.0.26/work/Catalina/localhost/xwiki/8bra1Hp6/InemarWiki.DocInformatica.Agricoltura.doc);
- [Biogeniche;](file:/opt/apache%2Dtomcat%2D6.0.26/work/Catalina/localhost/xwiki/8bra1Hp6/InemarWiki.DocInformatica.Biogeniche.doc)
- [Diffuse;](file:/opt/apache%2Dtomcat%2D6.0.26/work/Catalina/localhost/xwiki/8bra1Hp6/InemarWiki.DocInformatica.Diffuse.doc)
- [Discariche](file:/opt/apache%2Dtomcat%2D6.0.26/work/Catalina/localhost/xwiki/8bra1Hp6/InemarWiki.DocInformatica.Discariche.doc);
- [Distribuzioni Temporali](file:/opt/apache%2Dtomcat%2D6.0.26/work/Catalina/localhost/xwiki/8bra1Hp6/InemarWiki.DocInformatica.DistribuzioneTemporale.doc);
- [Fattori di emissione;](file:/opt/apache%2Dtomcat%2D6.0.26/work/Catalina/localhost/xwiki/8bra1Hp6/InemarWiki.DocInformatica.FattoriEmissione.doc)
- [Polveri fini;](file:/opt/apache%2Dtomcat%2D6.0.26/work/Catalina/localhost/xwiki/8bra1Hp6/InemarWiki.DocInformatica.PolveriFini.doc)
- [Puntuali](file:/opt/apache%2Dtomcat%2D6.0.26/work/Catalina/localhost/xwiki/8bra1Hp6/InemarWiki.DocInformatica.Puntuali.doc);
- [Riscaldamento](file:/opt/apache%2Dtomcat%2D6.0.26/work/Catalina/localhost/xwiki/8bra1Hp6/InemarWiki.DocInformatica.Riscaldamento.doc);
- [Serbatoi;](file:/opt/apache%2Dtomcat%2D6.0.26/work/Catalina/localhost/xwiki/8bra1Hp6/InemarWiki.DocInformatica.Serbatoi.doc)
- [Tabelle generali](file:/opt/apache%2Dtomcat%2D6.0.26/work/Catalina/localhost/xwiki/8bra1Hp6/InemarWiki.DocInformatica.Generali.doc);
- [Tabella sistema](file:/opt/apache%2Dtomcat%2D6.0.26/work/Catalina/localhost/xwiki/8bra1Hp6/InemarWiki.DocInformatica.TabellaSistema.doc);
- [Traffico diffuso](file:/opt/apache%2Dtomcat%2D6.0.26/work/Catalina/localhost/xwiki/8bra1Hp6/InemarWiki.DocInformatica.TrafficoDiffuso.doc);
- [Traffico generali;](file:/opt/apache%2Dtomcat%2D6.0.26/work/Catalina/localhost/xwiki/8bra1Hp6/InemarWiki.DocInformatica.TrafficoGenerali.doc)
- [Traffico lineare](file:/opt/apache%2Dtomcat%2D6.0.26/work/Catalina/localhost/xwiki/8bra1Hp6/InemarWiki.DocInformatica.TrafficoLineare.doc)

Inoltre è possibile visualizzare e scaricare lo [schema generale](#page-0-0) di tutto il database Inemar.